# **Herdkeeper**

After the tragic end of the watermelon plantation, Johnny has switched to farming. More precisely, he is now a Certified Livestock Supervisor (i.e. shepherd) tending herds of antelope. It is his task to divide the animals into herds, and to build a fence around each herd, trying to keep the total length of all fences as small as possible. Each herd must consist of at least 2 antelope, and the antelope may stand arbitrarily close to the fence itself.

### **Input**

```
t [the number of test cases \le 1000]
n [2 \leq the number of antelope \leq 100]
x1 y1
[coordinates of the antelope, between -1000 and 1000]
x2 y2
.....
xn yn
[next test cases]
```
# **Output**

```
case i Y [N - if you want to skip the testcase]
c [the number of herds]
a s1 s2 ... sa
[2 <= a - the number of antelope in the first herd, and the numbers of the antelope in
this herd in the order from the input sequence]
[next test cases]
```
## **Scoring**

The score awarded to your program is the sum of scores for individual test cases. For the i-th test case you will receive 1 / ( 1 + *sum* / *conv*) points, where *sum* is the sum of circumferences of all convex hulls of herds in your solution, and the *conv* is the circumference of the convex hull of the set of all antelope. If you don't want to solve the *i*-th test case, you may output the line 'case *i* N' and nothing else.

## **Example**

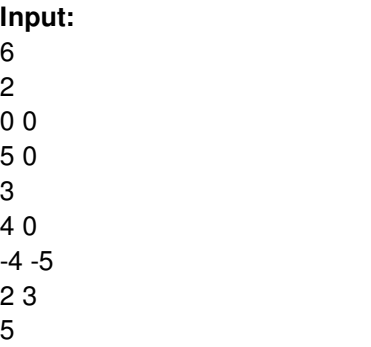

 10 10 50 -20 -40 -30 -20 4 -4 0 -5 -3 4 -4 -4 3 -1 -3 -1 5 -5 -1 5

#### **Output:**

#### **Score:**

3.079001

*Bonus info:* If score = *xxx*.*xxxaaa*, *aaa* means the number of test cases with score > 0.5